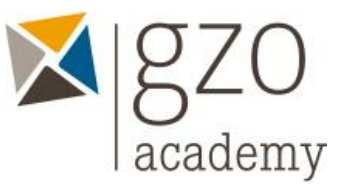

# **Microsoft Office-Kurs für Fortgeschrittene**

Kursprogramm

## TAG 1

18.11.2024 08:30 – 12:00

**Excel**

- Kurzwiederholung:
	- o Daten eingeben, löschen, anpassen
	- o AutoAusfüll-Optionen
	- o Markieren und sich effizient in einer Liste bewegen
	- o Einsatz von Formeln (+,-,\*, / und Prozentberechnungen)
	- o Basisfunktionen wie SUMME, MIN, MAX, ANZAHL(2), MITTELWERT
- Funktionen WENN und SVERWEIS
- Filtern und Sortieren von Listen
- Einsatz von Tabellen (Listen versus Tabellen)
- Kurzeinführung in PivotTables
- Wichtiges zu Diagrammen
- Wichtige Einstellungen für den Druck (Wiederholungszeilen, Druckbereich, etc)
- Die besten Tastenkombinationen von Excel

### 18.11.2024 13:00 – 16:30

### **OneNote**

- Elemente eines Notizbuchs
- Verschieben, Kopieren und Löschen von Elementen
- Notizen einfügen und formatieren / schnelle Notizen
- Umgang mit Containern / Verwenden von Tabellen
- Dateiausdrucke, Dateianlagen und Links
- Screenshots und Bilder einfügen und Text extrahieren
- Kategorien praktisch einsetzen
- Seitenvorlagen erstellen und einsetzen
- Zusammenspiel von OneNote und Outlook
- Freihandmarkierungen
- Einsatz im Team
- Cloud-Notizbücher

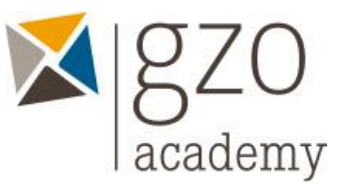

# **Microsoft Office-Kurs für Fortgeschrittene**

Kursprogramm

## TAG 2

### 22.11.2024 08:30 – 12:00

**Word**

- Kurzwiederholung:
	- o Texte markieren und anpassen/löschen
	- o Schrift- und Absatzformatierungen
	- o Aufzählungen steuern
- Die AutoKorrektur anpassen und gezielt einsetzen
- Formatvorlagen gezielt einsetzen (inkl. eigene erstellen)
- Gliederungen
- **Einsatz von Tabstopps und Tabellen**
- Suchen und Ersetzen
- Bilder platzieren und bearbeiten (inkl. Textfluss)
- Schnellbausteine und AutoTexte sinnvoll verwenden
- Inhaltsverzeichnisse, Links, Querverweise und Stichwortverzeichnisse
- Änderungen nachverfolgen und Kommentare
- Kopf- und Fusszeilen
- Die besten Tastenkombinationen von Word

### 22.11.2024 13:00 – 16:30

**Outlook**

- **E** Alles Wichtige zu E-Mails (inkl. Signatur, Schnellbausteine, Einstellungen und Optionen)
- Den Posteingang organisieren (Prinzipielle Möglichkeiten und Ordnerstrukturen)
- Lesebereich und Nachrichtenbereich anpassen (inkl. Optionen, weitere Spalten, etc.)
- QuickSteps sinnvoll einsetzen (inkl. Einsatz von Kategorien)
- Automatisierungen mit Regeln
- Kalenderansichten (inkl. benutzerdefinierten Ansichten)
- Termine, Ereignisse und Besprechungsanfragen und Wichtiges zu Serienterminen
- Kalender freigeben und Freigabe beenden
- Freigegebene Kalender öffnen (inkl. Darstellungsoptionen)
- Kontakte und Verteilerlisten
- Aufgaben erstellen (inkl. Aufgaben delegieren)
- Wichtige Einstellungen und Optionen
- Die besten Tastenkombinationen von Outlook